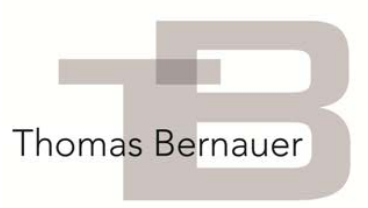

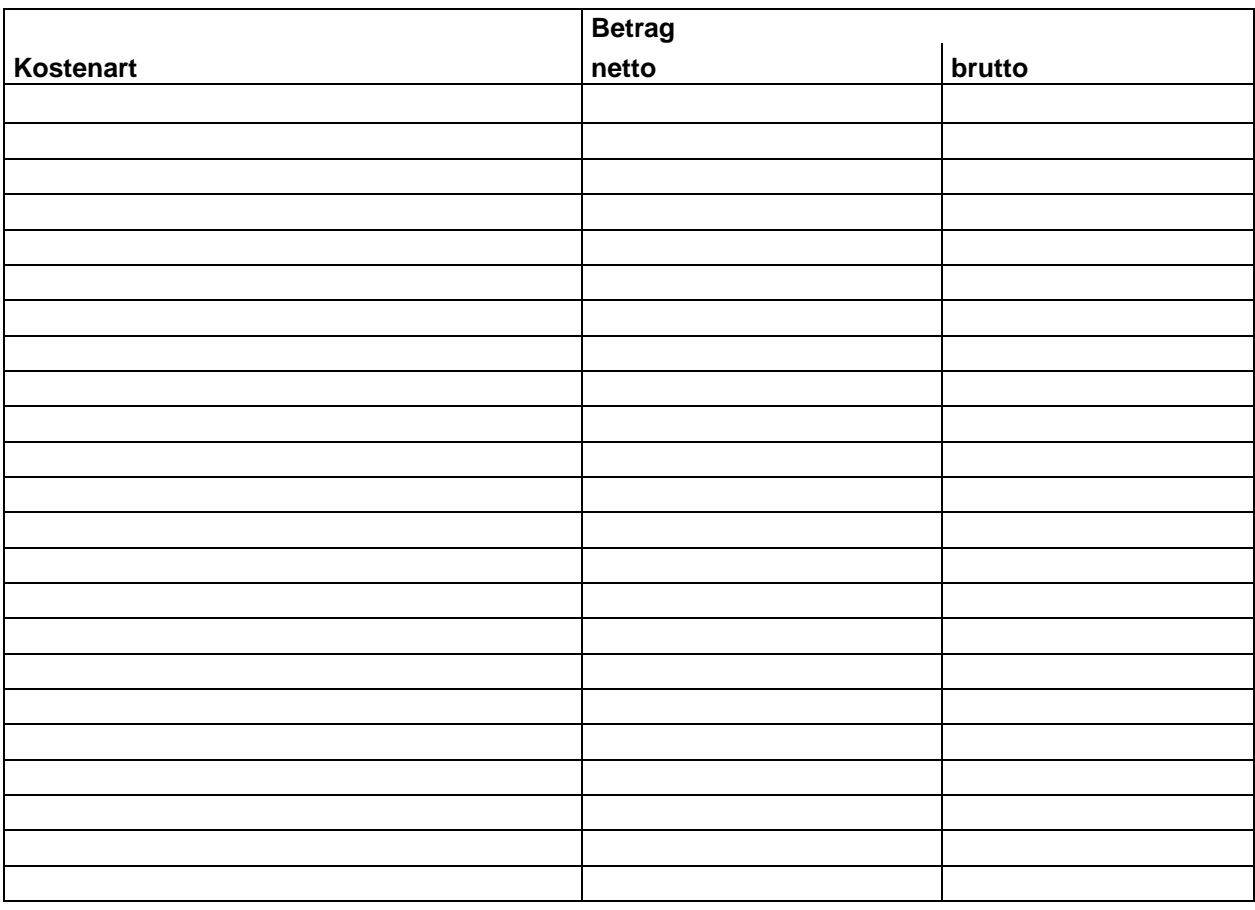

Bitte geben Sie in folgender Tabelle alle betriebskostenrelevanten Ausgaben an: